## **Лекция 4**

# **Функциональные объекты. Работа с последовательностями**

#### **Возвращаясь к алгоритму** *sort*

**В предыдущей версии алгоритма** *sort* **предполагалось, что использовался оператор сравнения "меньше чем" <. Рассмотрим алгоритм**  *sort* **с третьим аргументом, который задает функцию сравнения.** 

- **// dsort1.срр: Сортировка в нисходящем порядке #include <iostream> #include <algorithm>**
- **using namespace std;**
- *bool comparefun(int x, int y)*

```
{ return x > y;
```
**}**

```
 Функция comparefun(a[i], a[j]) равняется true 
тогда и только тогда, когда после сортировки 
a[i] должно предшествовать a[j]. Функции, 
возвращающие значение типа bool, называются 
предикатами.
```
#### **Возвращаясь к алгоритму** *sort*

- **int dsort1()**
- **{ const int N = 8;**
- **int a[N]={1234,5432,8943,3346,9831,7842,8863,9820}; cout << "Before sorting: \n";**
- **copy(a, a+N, ostream\_iterator<int> (cout, " ") ) ; cout << endl;**
- **sort (a, a+N, comparefun);**
- **cout << "After sorting in descending order:\n"; copy(a, a+N, ostream\_iterator<int>(cout, " ")); cout << endl; return 0;**
- **}**
- **Программа создает следующий вывод:**
- **1234 5432 8943 3346 9831 7842 8863 9820**
- **9831 9820 8943 8863 7842 5432 3346 1234**

#### **Функциональные объекты**

*Функциональным объектом* **называется класс, где определен оператор вызова, который записывается как** *operator().* **От класса не требуется наличия какихлибо других членов. #include <iostream>**

#### **class compare**

```
{ public:
```

```
bool operator() (int x, int y) const
```

```
{ return x > y; }
```
### **};**

```
int funobj()
```

```
{ compare v;
```

```
cout << <u>v</u>(2, 15) << endl; // Вывод: 0
```

```
cout << compare()(5, 3) << endl; // Вывод: 1
```

```
cout << endl;
```

```
return 0;
```

```
}
```
## **Замечания**

 **В классе** *compare* **определен оператор вызова функции,** *operator(),* **с двумя параметрами типа int,=> можно использовать выражение** *v(2,15),* **где** 

*v* **– переменная этого класса. Это сокращенная форма записи** *v.operator()(2,15),* **которая приводит к вызову функции-члена** *operator()* **класса** *compare,*  **возвращающей значение 0, поскольку 2 <15.** 

 **Второй вызов** *compare()(5, 3)* **выглядит довольно необычно. Первая часть этой записи,** *compare(),*  **представляет собой вызов конструктора по умолчанию класса** *compare.* **Т.е. выражение** *compare()*  **представляет объект типа** *compare,* **и за ним,** 

**как и у** *v* **может следовать список аргументов, в этом примере** *(5, 3).* 

## **Использование функционального объекта**

 **// dsort2 .срр: Сортировка в нисходящем порядке class compare**

**{ public:**

 **bool operator()(int x, int y)const**

 **{ return x > y; }**

**}; int dsort2()** 

**{ const int N = 8;** 

**int a[N] ={1234,5432,8943,3346,9831,7842,8863,9820}; cout << "Before sorting:\n";**

copy(a, a+N, ostream iterator<int>(cout, "")); **cout << endl;** 

**sort (a, a+N, compare());**

**cout << "After sorting in descending order:\n"; copy(a, a+N, ostream\_iterator<int>(cout, " ")); cout << endl; return 0; }**

#### Работа с последовательностями. Алгоритм accumulate

```
// Вычисление суммы элементов последовательности
#include <iostream>
#include <numeric> // для вычислений
using namespace std;
int accum1 massiv()
{ const int N = 8;
int a[N] = \{4, 12, 3, 6, 10, 7, 8, 5\}, sum = 0;
sum = accumulate(a, a+N, sum);
cout << "Sum of all elements: " << sum << endl;
cout << "1000 + a[2] + a[3] + a[4] = "
<< accumulate(a+2, a+5, 1000) << endl;
return 0;
<sup>}</sup>
   Sum of all elements: 55
```

```
1000 + a[2] + a[3] + a[4] = 1019
```

```
Алгоритм accumulate 
    // Вычисление произведения
   Шаблон multiplies<int>() аналогичен шаблону 
greater<int>(). Мы используем его для вычисления 
произведения вместо суммы:
#include <iostream>
#include <numeric>
#include <algorithm>
#include <functional> // Функциональные объекты, 
                      // определенные в STL
using namespace std; 
int accum2_massiv()
{ const int N = 4;
int a[N] = {2, 10, 5, 3}, prod = 1; 
prod = accumulate(a, a+N, prod, multiplies<int>());
cout << "Product of all elements: " << prod << endl; 
return 0;
} // Вывод программы составляет 300 (=1x2x10x5x3).
```

```
Алгоритм accumulate (с функциональным объектом)
```
Для заданного массива а, содержащего четыре элемента, вычисляется следующее значение:

 $1 * a[0] + 2 * a[1] + 4 * a[2] + 8 * a[3]$ 

Кроме функции operator() наш функциональный объект содержит член типа int, который хранит последовательные степени 1, 2, 4 и 8, а также конструктор для инициализации этого члена класса: #include <iostream> #include <numeric> using namespace std; class fun { public:  $fun()$ {i = 1;} int operator()(int x, int y) { int u =  $x + i * y$ ; i \*= 2; return u; } private: int  $i$ ; };

#### **Алгоритм** *accumulate*  **(с функциональным объектом)**

```
 int accum3() 
   { const int N = 4;
   int a[N] = {7, 6, 9, 2}, prod = 0; 
   prod = accumulate(a, a+N, prod, fun()); 
   cout << prod << endl;
   return 0; 
 }
      Эта программа выведет значение: 
       71 (=1x7 + 2x6 + 4x9 + 8x2)
```
### Алгоритм count

**count подсчитывает, какое количество элементов** последовательности равно заданному значению. // count e.cpp: Подсчет количества букв 'e'. #include <iostream> #include <string> #include <algorithm> using namespace std;

#### $int count$  e()

```
{ char *p =
```

```
"This demonstrates the Standard Template Library";
int n = count (p, p + strlen(p), 'e');cout << n << " occurrences of 'e' found. \n";
```
return 0;

## Алгоритм count

```
// Сосчитать, сколько раз гласные a, e, i, o, u<br>Лвстречаются в заданной строке (первая версия).
#include <iostream>
#include <string>
#include <algorithm>
using namespace std;
int countywl()
{ char *p ="This demonstrates the Standard Template Library",
*q = p + strlen(p);
int n = count(p, q, 'a') + count(p, q, 'e') +count(p, q, 'i') + count(p, q, 'o') +
    count(p, q, 'u);
cout << n << " vowels (a, e, i, o, u) found. \n";
   11 n = 13return 0;
```
## Алгоритм count if

```
// Сосчитать, сколько раз гласные a, e, i, o, u<br>Лвстречаются в заданной строке (улучшенная версия).
#include <iostream>
#include <string>
#include <algorithm>
using namespace std;
bool found(char ch)
{ return ch=='a' || ch=='e' || ch=='i' || ch=='o' || ch=='u'; }
int countyw2()
\{ char *p =
"This demonstrates the Standard Template Library";
int n = count_i(f(p, p + strlen(p)), found);cout << n \lt " vowels (a, e, i, o, u) found.\n";
   1/ n = 13return 0;
```
**Функциональные объекты, определенные в STL Функции, например** *found***, возвращающие** *true или false* **в зависимости от соблюдения некоторого условия, называются** *предикатами.*  **Ранее уже встречалось выражение** *greater<int>,*  **которое также является предикатом, но определенным в STL в виде шаблона.** 

**Мы использовали это выражение в вызове:**

**sort (a, a+N, greater<int> ());**

 **Другой предикат** *multiplies<int>()* **встречался при подсчёте произведения:**

**int prod = accumulate (a, a+N, 1***,* **multiplies<int>());**

## **Полный список шаблонов**

 **Шаблоны (определенные в заголовке** *functional),*  **соответствуют стандартным** *бинарным операциям***:**

- **plus<T> minus<T> multiplies<T> divides<T> modulus<T>** equal to<T> not equal to<T> **greater<T> less<T> greater\_equal<T> less\_equal<T> logical\_and<T> logical\_or<T>**
	- **Существуют шаблоны, соответствующие унарным операторам - (-х) и (!):**
	- negate<T> **logical not<T>**
	- **Все эти шаблоны (с парой скобок ()) являются функциональными объекты, определенными в библиотеке STL, например,** *plus<T>()* **.**

### **Более сложный пример**

 **Рассмотрим класс** *Man***, в котором (кроме прочего) содержится два поля:**

- **string** *name;*
- **int** *age;*

 **Создадим вектор** *men,* **содержащий объекты класса** *Man.* **Будем производить сортировку по разным критериям.**

 **В классе** *Man* **определён предикат – операция**  *operator<(),* **в соответствии с которым по умолчанию производится сортировка по возрастанию значений поля** *name.*

 **Также определён функциональный объект**  *LessAge,* **с помощью которого сортируется по возрастанию значение поля** *age.*

```
class Man
{
public: //Man(){ name = ""; age = 0;}
     //Описание пустого конструктора
   Man (string name, int age):
   name(_name), age(_age) {}
// Предикат, задающий сортировку по умолчанию
    bool operator<(const Man& m) const
    { return name < m.name; }
// Далее – оператор вывода
friend ostream& operator<< (ostream&, const Man&);
friend class LessAge;
private:
  string name;
   int age;
};
```

```
// Перегрузка оператора вывода (такой у него синтаксис)
ostream& operator<< (ostream& os, const Man& m) 
{
    return os << endl << m.name << ",\t age: " << m.age;
}
```

```
// Функциональный класс для сравнения по возрасту
class LessAge
```
#### **{ public:**

```
bool operator() (const Man& a, const Man& b)
   {
     return a.age < b.age;
 }
};
```

```
int FunObj_LessAge()
```
### **{ int i;**

**}**

**Man ar[ ] = {Man("Mary Poppins", 36), Man("Count Basie", 70), Man("Duke Ellington", 90), Man("Joy Amore", 18) }; int size = sizeof(ar) / sizeof(Man);** *vector<Man> men(ar, ar + size);* **//Сортировка по имени (по умолчанию) sort(men.begin(), men.end());** *print(men);*

 **//Сортировка по возрасту sort(men.begin(), men.end(), LessAge());** *print(men);* **return 0;**

```
// Шаблонная функция print() для вывода 
//содержимого контейнера
template <class T> void print(T& cont)
{
  typename T::const_iterator p = cont.begin();
  if (cont.empty())
     cout << "Container is empty";
  for (p; p != cont.end(); ++p)
     cout << *p << ' ';
  cout << endl;
 }
```
 **Эта функция выводит на печать содержимое любого контейнера.**

## **Результат работы:**

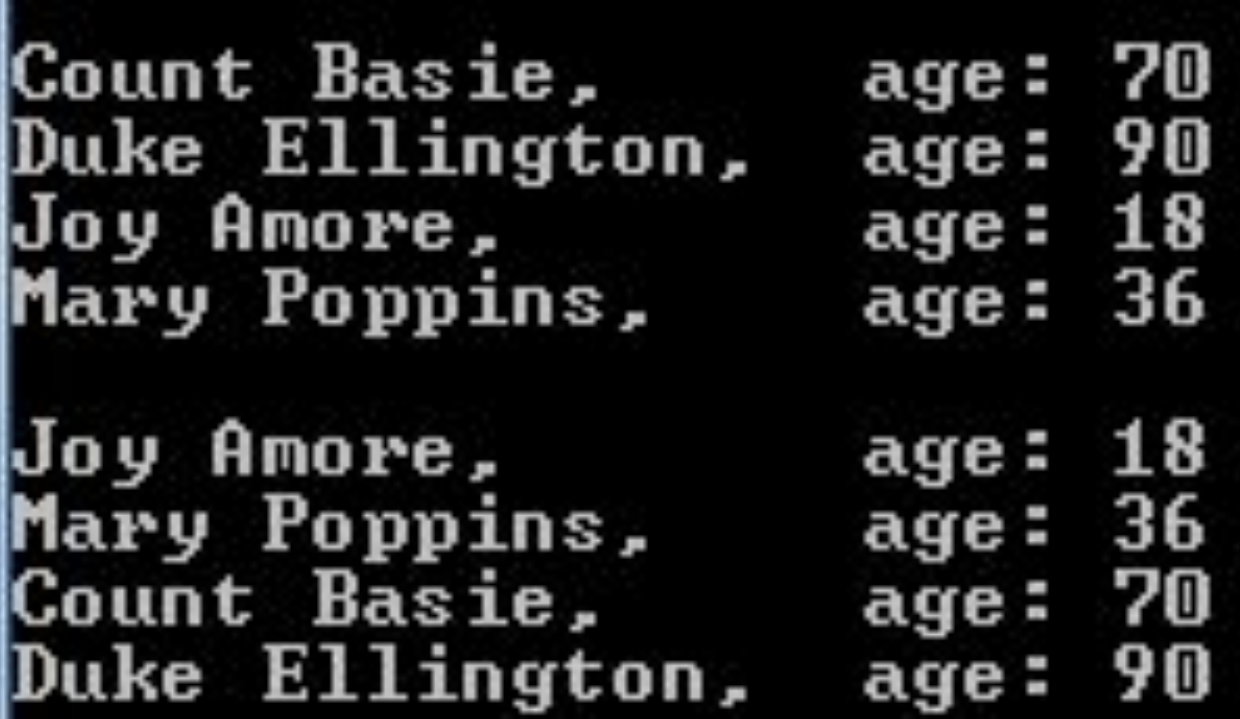

## **Алгоритм find\_if**

 **Алгоритмы семейства find осуществляют поиск в последовательности заданного значения.** 

 **Алгоритмы find\_if выполняет поиск значения, заданного с помощью предиката.** 

 **В качестве предиката используем функциональный объект. #include <iostream> #include <vector> #include <algorithm> using namespace std; class In\_10\_50 { public: bool operator() (int x) {return x > 10 && x < 50;}**

**};**

## **Алгоритм find if**

```
int main find()
   int a[10] = \{43, 11, 26, 79, 11, 55, 31, 59, 8, 0\};\{vector<int> v(a,a+10);
   vector<int>::iterator i;
   for (i=v.begin(); i != v.end(); ++i)cout << *i << " ";
   cout << endl;
   // Поиск элемента, равного 11
   cout << *find(v.begin(), v.end(), 11) << endl;
   // Поиск элемента по условию 10<x<50
   cout << *find if(i, v.end(), In 10 50()) << endl;
   return 0;
                   find u find if
Результат:
                                                 43 11 26 79
                          находят только
11 55 31 59 8 0
                   первый элемент
    11
   43
```
## Алгоритм find if

```
Модифицируем программу, чтобы найти все
элементы, удовлетворяющие условию.
int main find()
   int a[] = \{11, 26, 79, 11, 55, 31, 59, 18, 20, 143\};int m; vector<int>v(a, a+10);
   vector<int>::iterator i,k;
   for (i=v.begin(); i != v.end(); ++i)cout << *i << ""; cout << endl;
   // Поиск элемента, равного 31
   cout << *find(v.begin(), v.end(), 31) << endl;
   // Поиск всех элементов при условию 10<x<50
   for (i=v.begin(), m=0; i != v.end(); ++i, ++m)k = \text{find} if(v.begin() + m, v.end(), ln 10 50());
      if (k == v.begin() + m) cout << *k << endl;
      else cout << "not find" << endl;
return 0;
```
## **Результат работы программы:**

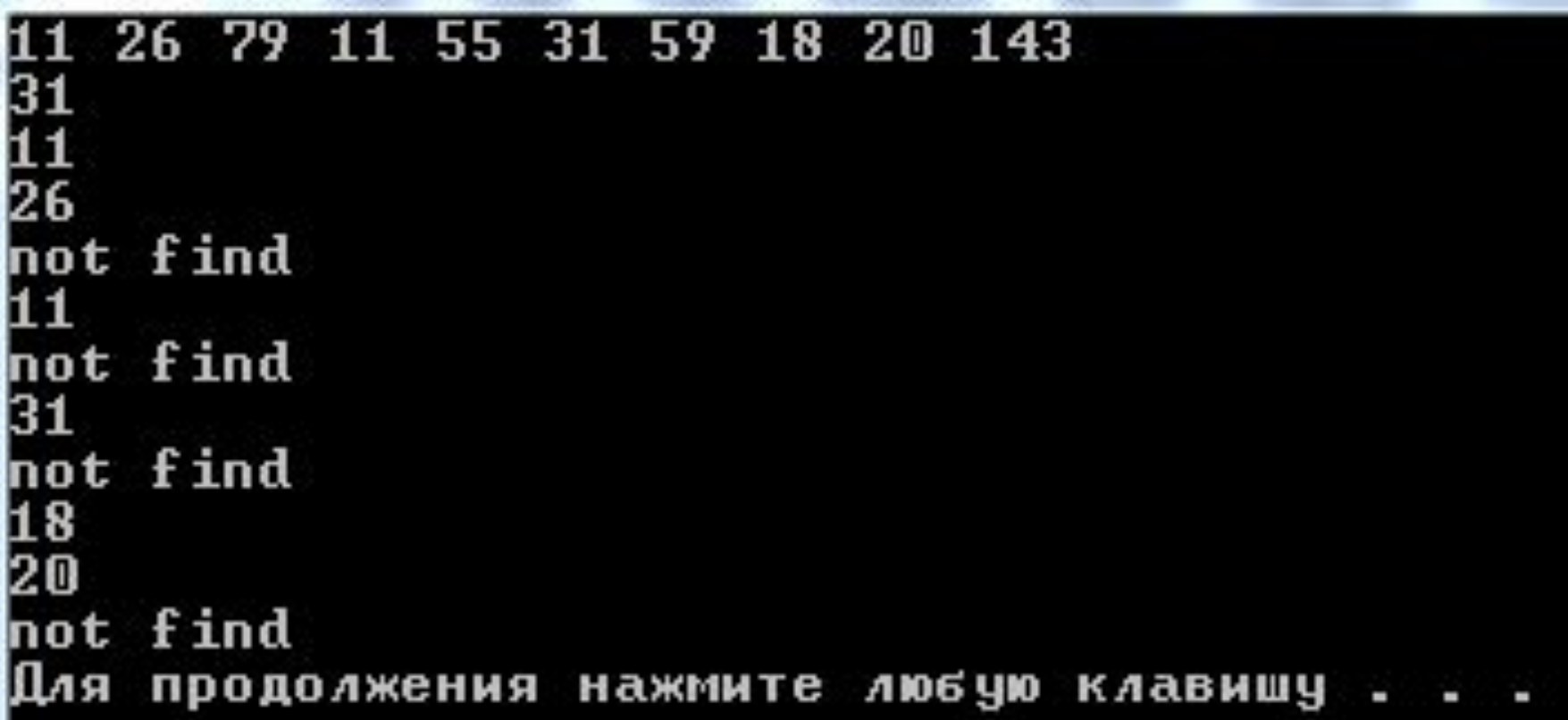